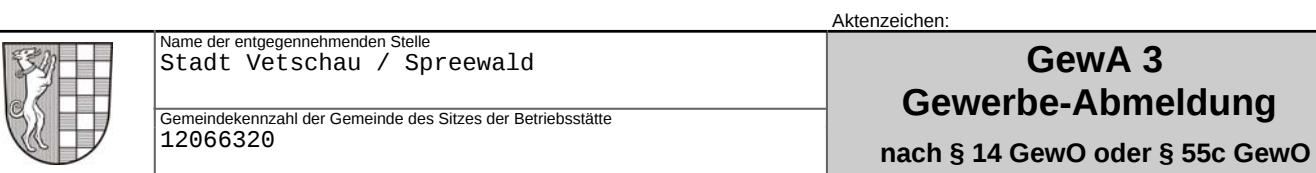

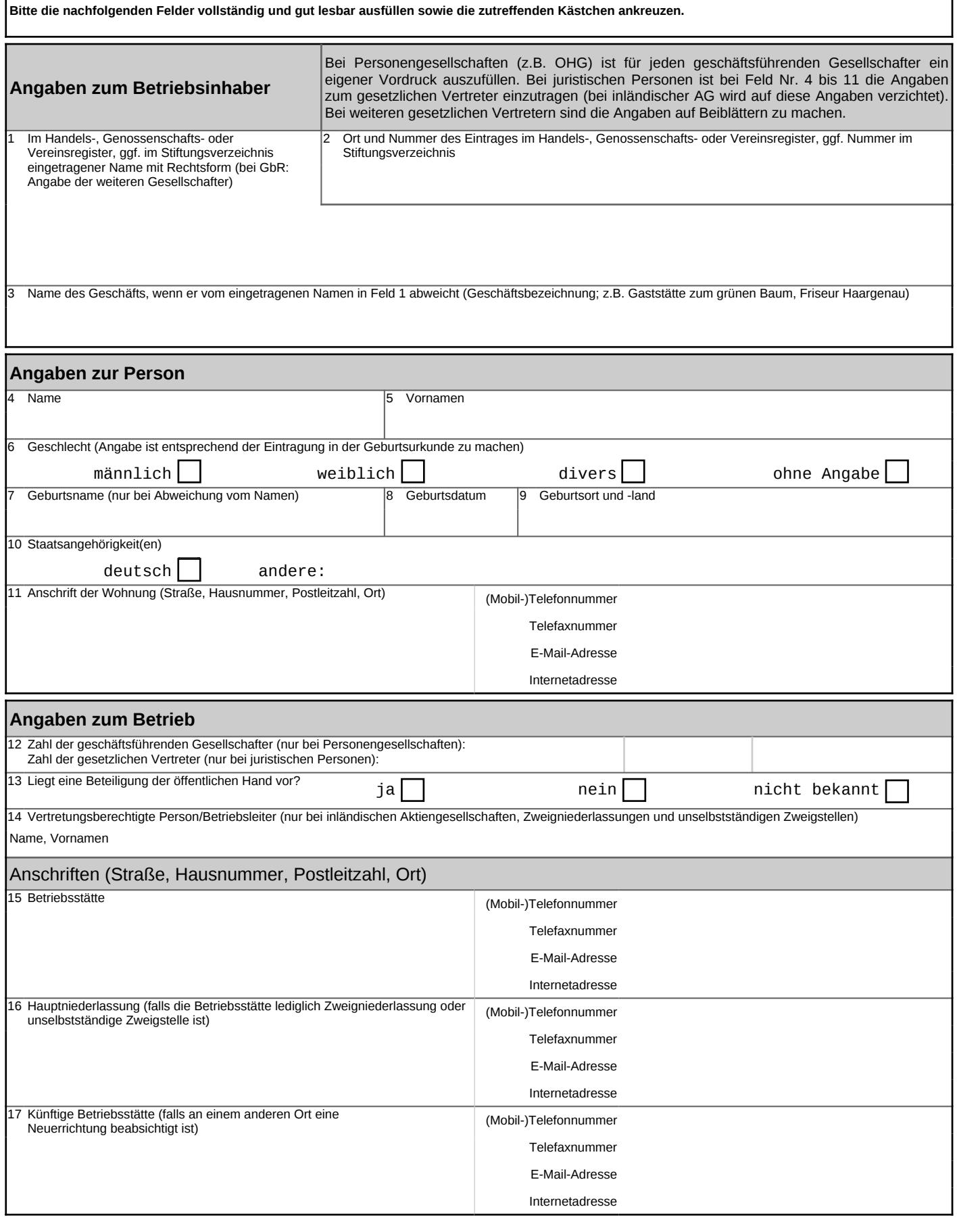

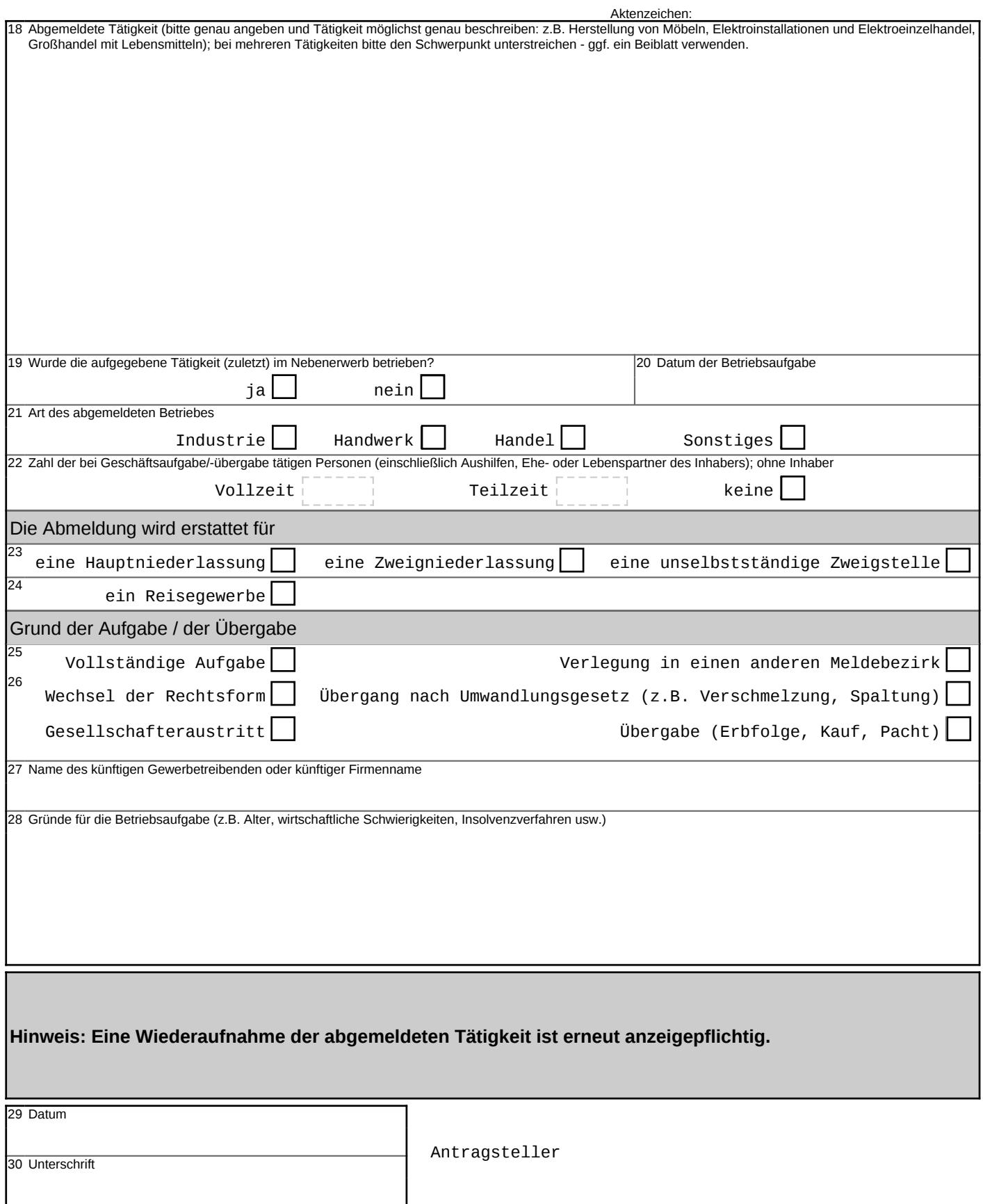

## **Unterrichtung und Hinweise**

Unterrichtung nach § 17 Bundesstatistikgesetz

Die allgemein bei allen Gewerbeanzeigepflichtigen durchgeführte Statistik dient der Gewinnung zuverlässiger, aktueller und bundesweit vergleichbarer Daten über die Gewerbean-, -ab- und -ummeldungen. Sie ist unentbehrliche Informationsgrundlage für die Wirtschafts-, Wettbewerbs- und Strukturpolitik.

Rechtsgrundlage der Statistik ist § 14 Abs. 6 Satz 1 i.V.m. § 14 Abs. 14 der Gewerbeordnung i.V.m. dem Gesetz über die Statistik für Bundeszwecke (Bundesstatistikgesetz BStatG). Erhoben werden die Tatbestände zu § 14 Abs. 14 Satz 2 Nr. 1 bis 5 Gewerbeordnung.

Gemäß § 14 Abs. 14 der Gewerbeordnung in Verbindung mit § 15 BStatG besteht für die nach § 14 Abs. 1 bis 3 Gewerbeordnung Anzeigepflichtigen Auskunftspflicht. Die Auskunftserteilung erfolgt mit der Gewerbeanzeige. Widerspruch und Anfechtungsklage gegen die Aufforderung zur Auskunftserteilung haben gemäß § 15 Abs. 6 BStatG keine aufschiebende Wirkung.

Die erhobenen Einzelangaben werden nach § 16 BStatG grundsätzlich geheimgehalten. Nur in ausdrücklich gesetzlich geregelten Ausnahmefällen dürfen Einzelangaben übermittelt werden. Nach § 16 Abs. 6 BStatG ist es möglich, den Hochschulen oder sonstigen Einrichtungen mit der Aufgabe unabhängiger wissenschaftlicher Forschung für die Durchführung wissenschaftlicher Vorhaben Einzelangaben dann zur Verfügung zu stellen, wenn diese so anonymisiert sind, dass sie nur mit einem unverhältnismäßig großen Aufwand an Zeit, Kosten und Arbeitskraft dem Befragten oder Betroffenen zugeordnet werden können. Die Pflicht zur Geheimhaltung besteht für die Personen, die Empfänger von Einzelangaben sind.

Die Angaben zu den Feldnummern 1 bis 4, 10 und 12 bis 14 sind Hilfsmerkmale, die lediglich der technischen Durchführung der Erhebung dienen. Die Angaben zu der Feldnummer 10 werden nach Abschluss der Prüfung der Angaben vernichtet. Die übrigen Angaben zu den Feldnummern werden zusammen mit den Angaben zu den Feldnummern 15, 18, 19 und 29 und dem Datum der Aufnahme zur Führung einer Adressdatei nach § 13 BStatG verwendet. Darüber hinaus dienen die vorgenannten Angaben der Durchführung der Verordnung (EWG) Nr. 2186/93 des Rates vom 22. Juli 1993 über die innergemeinschaftliche Koordinierung des Aufbaus von Unternehmensregistern für statistische Verwendungszwecke (ABI. EG Nr. L 196 S. 1). Zur technischen Durchführung der Erhebung werden für jedes

Unternehmen bzw. für jeden Betrieb Ordnungsnummern vergeben. Bei den Unternehmens- und Betriebsstättennummern handelt es sich um laufende, länderspezifische Nummern; Postleitzahl, Art und Nummer enthalten die Angaben zu den in Feldnummer 1 genannten Registern.

## Datenschutzhinweis

Informationen über die Verarbeitung personenbezogener Daten in der Stadt Vetschau/Spreewald und über Ihre Rechte nach der Datenschutzgrundverordnung sowie Ihre Ansprechpartner in Datenschutzfragen entnehmen Sie bitte dem allgemeinen Informationsschreiben der Stadt Vetschau/Spreewald. Dieses Informationsschreiben finden Sie unter www.vetschau.de oder erhalten Sie in der Stadtverwaltung Vetschau/Spreewald.